# **パスワードでお困りの** 経験ありませんか?

ランダムな英数字や⻑さと

⾔われるけど、どうすれば

**安全なパスワード**を作れる

のか分からない!

Per

### サービス別にパスワードを 変更すると**覚えられない︕**

PASSWORD...

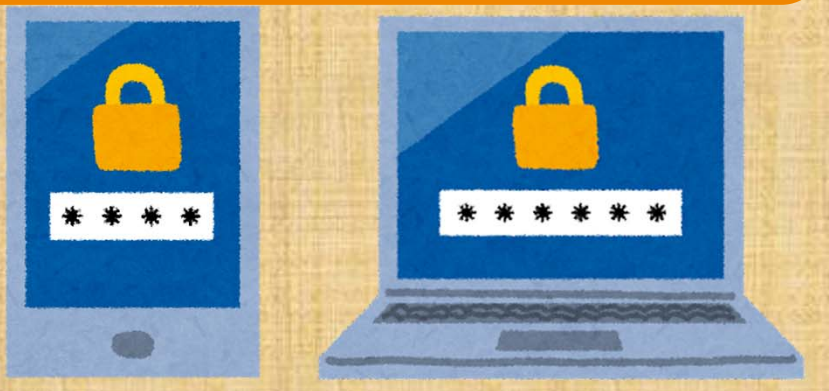

【本件に関するお問い合わせ先】 一関信用金庫 事務部事務管理課 ☎0191-23-6111 (受付時間:平日9:00~17:00)

## **こんなときには︖**

#### できるところから始めてみませんか?

#### **STEP① まずは設定したパスワードを⾒直そう**

#### **よくあるNGパターン**

- "1234"など短いもの
- "Password"など単純なもの
- "1225taro"(⽒名+⽣年⽉⽇) など推測されやすいもの

#### **理想的なパスワード**

- "9876485653"(⻑くする)
- "VIwnIVIRrBK"(複雑にする)
- "9867hoge"(無関係の数字+⽂ 字列にする)

理想的なパスワードは、英数字や記号をランダムに、長く並べたもので す(12文字以上が目安です)。しかし、「それは難しいなあ」とお思い の方は、少しでも複雑にすることから始めてみましょう。また、複数の 単語や文章を パスワードにすることで、比較的覚えやすく長いパスワ ードを作ることもできます。

**例: 4月は陽気な季節 4gatsuha-youkina-kisetsu<br>- 寿司天ぷらおにぎり2500円 sushi#tenpura#onigiri#25** 

**寿司天ぷらおにぎり2500円 sushi#tenpura#onigiri#2500yen**

**THEFT** 

LOGIN username  $\mathbf{0}$ 

#### STEP2 パスワードが覚えきれないときは?

パスワードの使い回しをしてはダメと頭ではわかっていても、記憶でき る数には限界がありますよね?そんな時はこんな方法もありますよ!

- 手帳や紙に書いて大切に保管 (**他の⼈の⽬に付きにくい場所に置く**) • スマートフォンやパソコンの中にファイル
	- 形式で書いておいて**ロックをかけておく**

#### STEP3 便利なツールの活用も!

「**パスワードマネージャー**」と呼ばれるパスワードの 作成と保管に活用できる便利なツールもあります。

パスワードマネージャーでは、ランダムな英数字記号 のパスワードを作成する機能と、IDとパスワードを 管理する機能が備わっており、PCとスマホのどちら でも利用することができます。